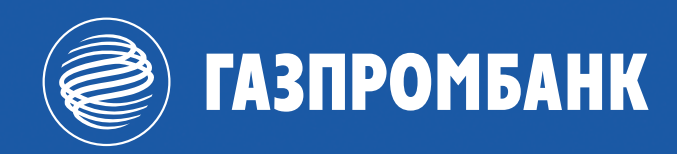

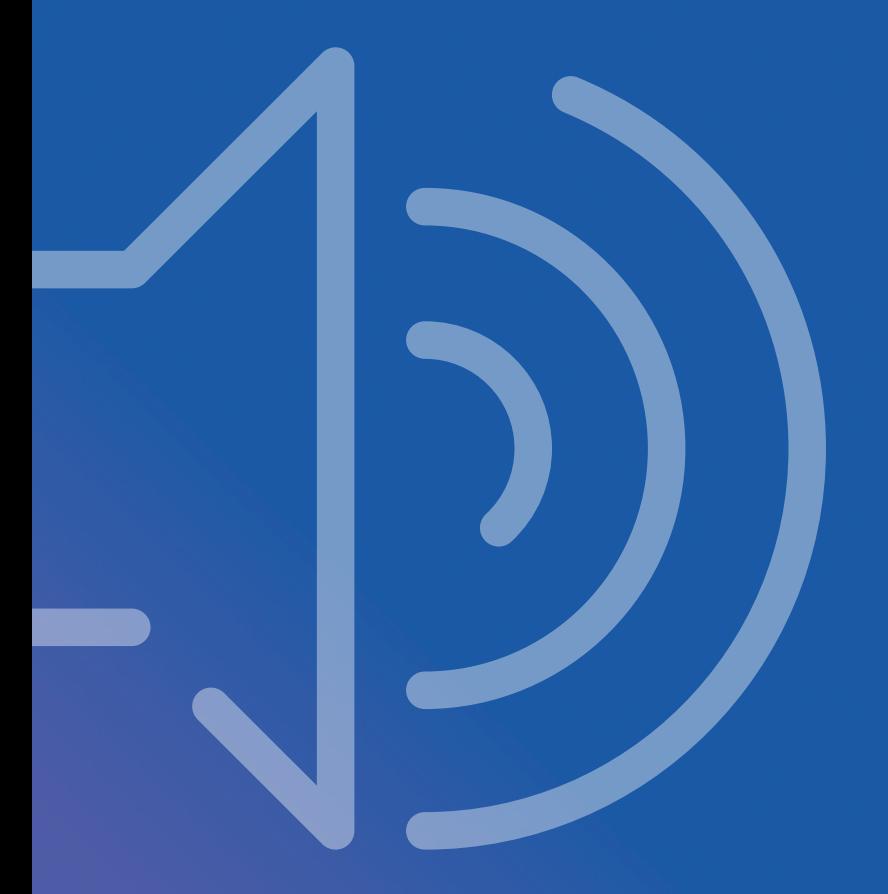

# **Тон общения Газпромбанка**

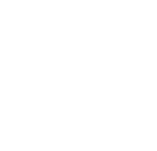

# **Тон общения Газпромбанка**

 $\Box$ 

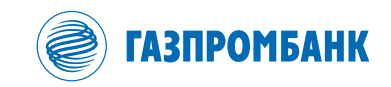

# **Оглавление:**

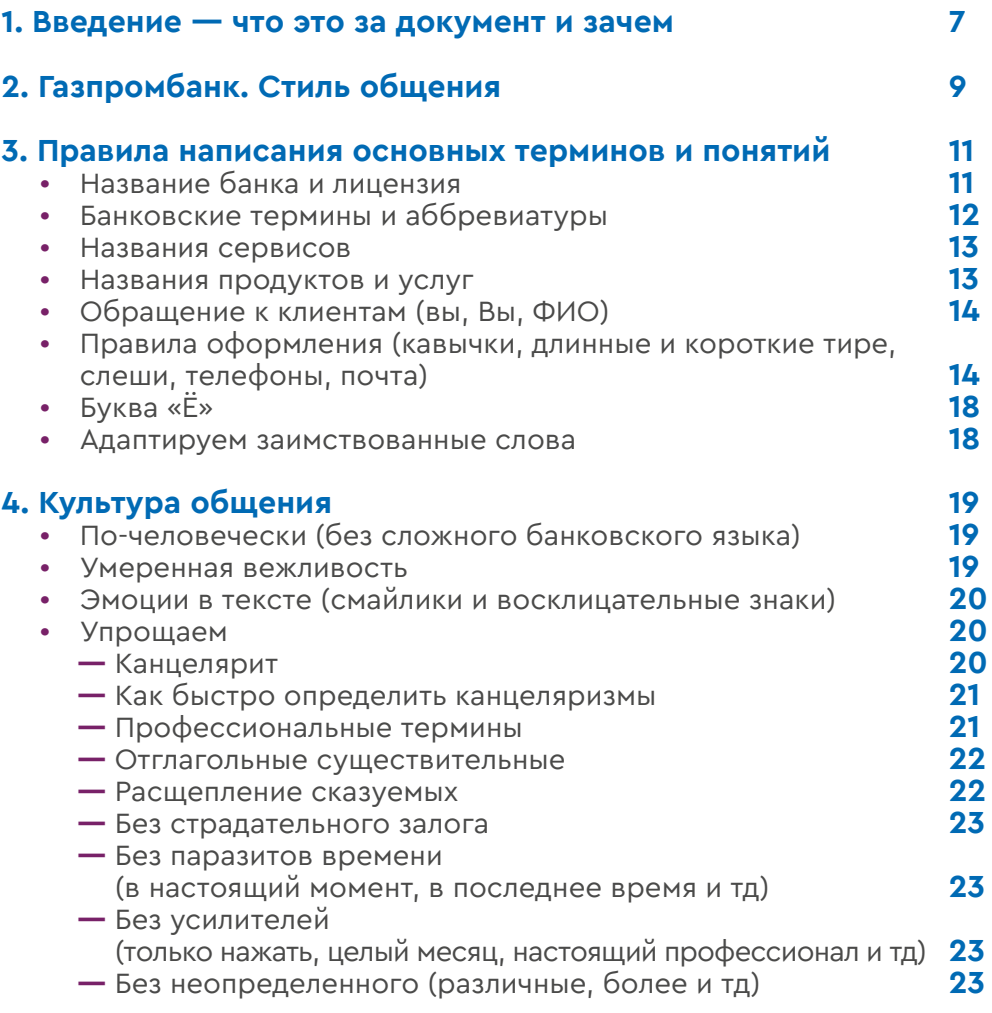

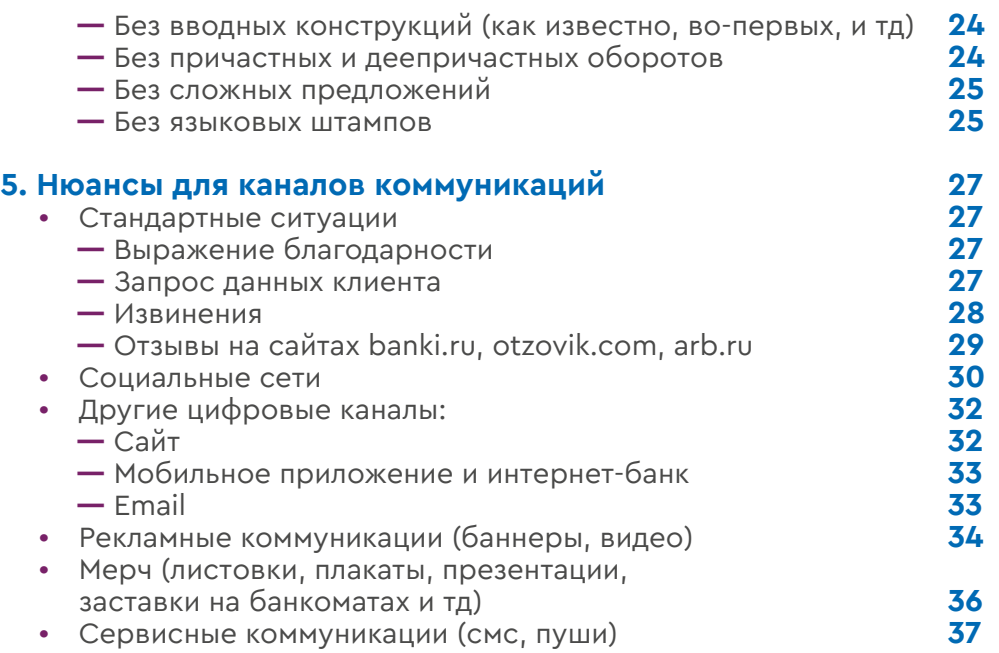

# **Введение.**

# **О чем этот документ и зачем?**

### О чем

**1**

О том, как общаться с аудиторией. Здесь собраны принципы и правила работы с текстом на всех площадках банка: мобильное приложение, интернет-банк, основной сайт, соцсети, рекламные материалы, СМС-уведомления и email-рассылки, спецпроекты.

Правила этого документа не распространяются на подробные условия использования продуктов банка, оферты и другие юридические документы.

#### Зачем

Чтобы сохранить единый стиль общения на всех площадках и упростить взаимодействие с клиентами, создать конкурентное преимущество и точно знать и сообщать, кто мы такие. Чтобы создать то, что называется tone of voice компании или голос бренда.

Кроме того, этот документ помогает стандартизировать и упростить важные моменты при коммуникации банка с клиентами во всех каналах.

# **Газпромбанк.**

# **Стиль общения.**

# Мы — сильный бренд.

**2**

Газпромбанк – один из крупнейших универсальных банков России. По основным показателям мы входим в Топ-3 отечественных банков. Мы обслуживаем ключевые отрасли российской экономики, занимаем ведущие позиции на финансовых рынках и в сфере Private Banking, а также активно развиваем розничное направление – продукты и услуги для физлиц.

Из самой структуры нашего бизнеса следует главный посыл, с которым мы обращаемся к частному клиенту – мы готовы предложить ему всю нашу экспертизу, весь наш профессионализм и опыт, накопленные за 30 лет работы с крупнейшими компаниями и премиальными клиентами.

Главный месседж, который мы доносим до людей (не буквально, а самим характером и содержанием общения) – мы надежный банк, наша команда – профессионалы своего дела, которые готовы выслушать клиента, разобраться в его проблеме и оперативно ее решить.

### Мы — сервисный бренд.

В отличие от товарных брендов, которые предлагают физический продукт, мы – сервисный бренд. Наши продукты и услуги зачастую нельзя увидеть и потрогать (кроме, банковской карты, но потребительская ценность не в ней самой, а в том, какие возможности она дает человеку). Для потребителя сервисный бренд – это, прежде всего, люди, с которыми он общается, и на его впечатление о компании влияют не материальные свойства продукта, а качество предоставляемых услуг и в большой степени – эмоциональный фон общения с представителями бренда.

Мнение человека о компании – это сеть ассоциаций, которая складывается из качества обслуживания в филиалах, сообщений в СМИ, рекламы, мнений знакомых, личного общения в социальных сетях. Коммуникации – это воздух для нашего бизнеса. Поэтому следует всегда помнить – каждая встреча с клиентом имеет значение.

Мнение клиентов о бренде не статично, оно может меняться – и во многом благодаря общению с представителями компании. Вчерашний хейтер, которому сегодня помогли

решить сложную проблему, завтра может стать «адвокатом» бренда. Мы верим, что безнадежных случаев не бывает, поэтому боремся за каждого клиента и честно прорабатываем каждый проблемный случай.

# Как мы общаемся?

# **Вежливо Уверенно Экспертно**

Тон Газпромбанка складывается из специфики нашего бизнеса и специфики современных маркетинговых коммуникаций.

Мы работаем с «тонкой материей» — деньгами людей. Поэтому мы звучим уверенно и экспертно, транслируя надёжность и безопасность. Человек должен чувствовать, что его финансы находятся под управлением крупной, солидной компании, в которой работают настоящие профессионалы. С точки зрения языка это означает, что мы должны общаться по содержанию и тону – вежливо, по-деловому и уверенно, а по форме – ясно и лаконично.

Специфика современной маркетинговой коммуникации в том, что компания обращаться к человеку напрямую, как бы сокращая психологическую дистанцию между брендом и клиентом. С точки зрения языка это означает, что мы общаемся без лишних формальностей, сложных оборотов и канцелярщины.

# **Правила написания основных терминов и понятий**

# Название банка и лицензия

**3**

Написание названия зависит от площадки.

- В соцсетях, теле письма и пушах пишите без кавычек Газпромбанк.
- Не употребляйте сокращения, аббревиатуры и латиницу: ГПБ, Банк ГПБ (АО), GPB.
- В дисклеймерах и юридических коммуникациях указывайте официальное название банка — Банк ГПБ (АО).

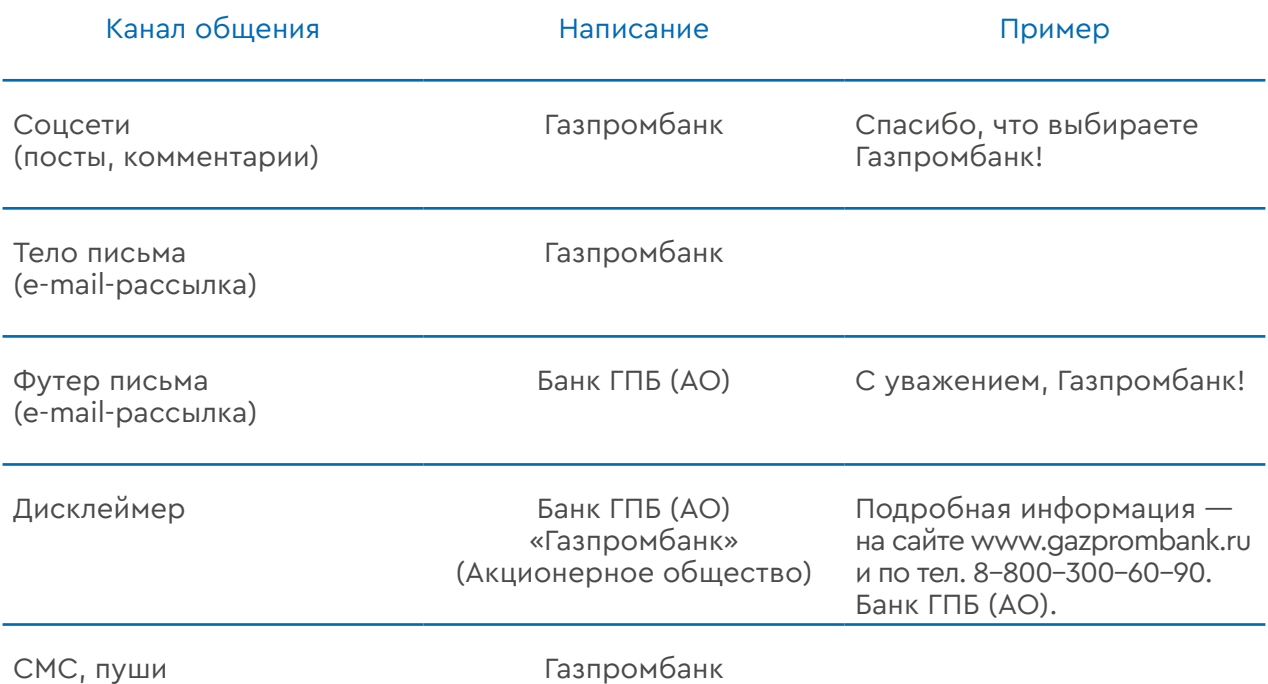

Не пишите «банк» перед Газпромбанк, чтобы избегать повтора — «банк Газпромбанк».

Отдельно слово «банк» пишите со строчной буквы, разумеется, кроме случаев, когда с него начинается предложение:

- Обратитесь в любое отделение банка.
- Банк работает с предприятиями малого и среднего бизнеса.

Если пишете форму организации – Акционерное общество — всегда ставьте скобки.

Лицензию стараемся писать полностью — Банк ГПБ (АО). Генеральная лицензия Банка России № 354.

В дисклеймерах для мелких форматов баннеров или отдельных видов СМС, когда нет возможности писать полностью, используем сокращенный вариант — Банк ГПБ (АО). Ген. лиц. Банка России № 354.

# Банковские термины и аббревиатуры

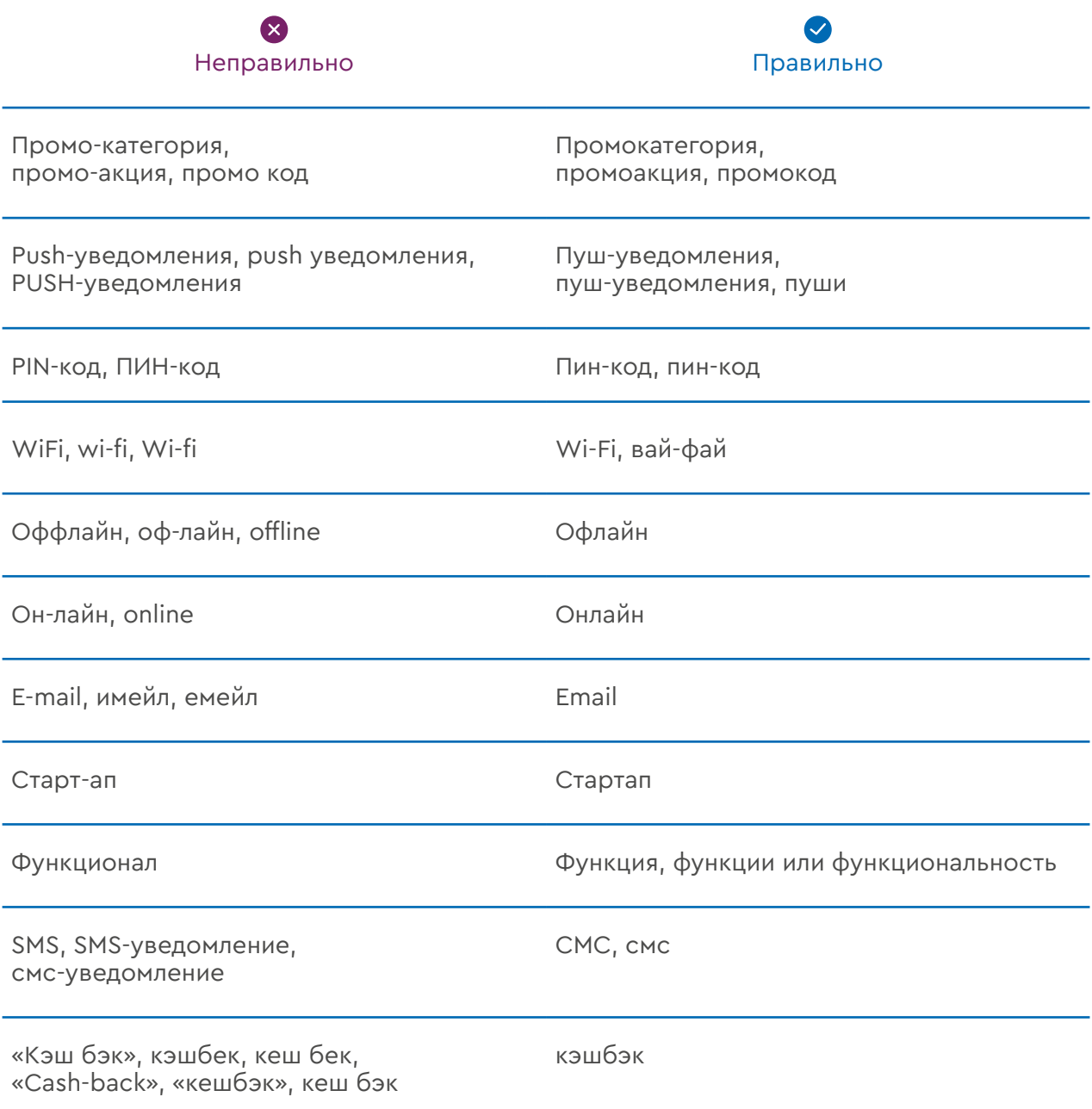

### Названия сервисов

Названия сервисов и универсальных программ пишите без кавычек.

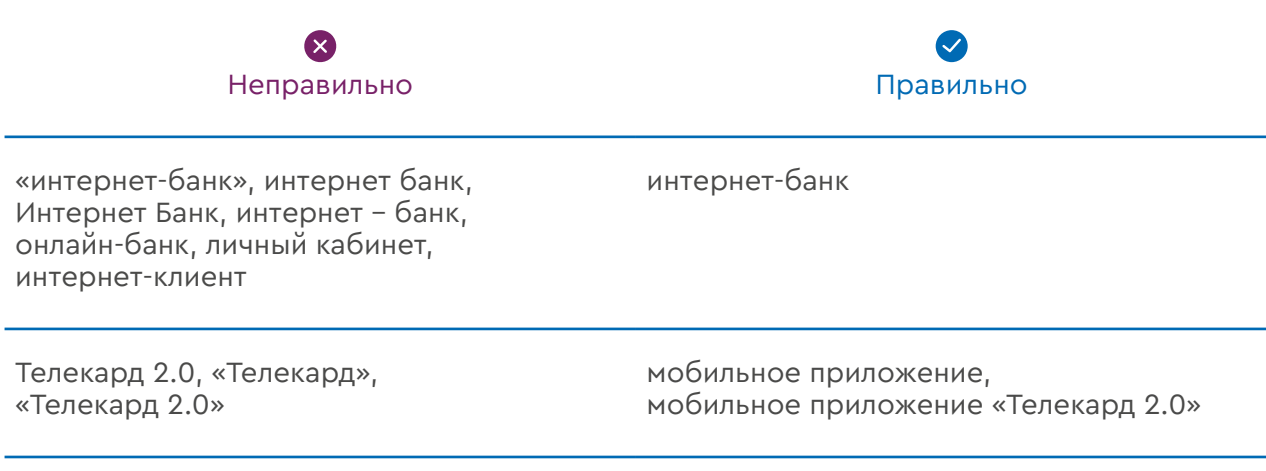

Название сайта Газпромбанка пишем без привязки к web — gazprombank.ru. В digital-каналах вручную зашиваем в название рабочую ссылку.

Если зашить ссылку нельзя, пишем www.gazprombank.ru, тогда ссылка автоматически будет активной. Это наименее предпочтительный вариант написания.

### Названия продуктов и услуг

Названия продуктов и услуг берите в кавычки – так мы делаем акцент на конкретной продуктовой единице. Родовое слово или словосочетание пишем без кавычек. Если в названии продукта содержится родовое слово, перед названием его не пишем. Английские названия внутри предложения на русском языке в кавычки не берем.

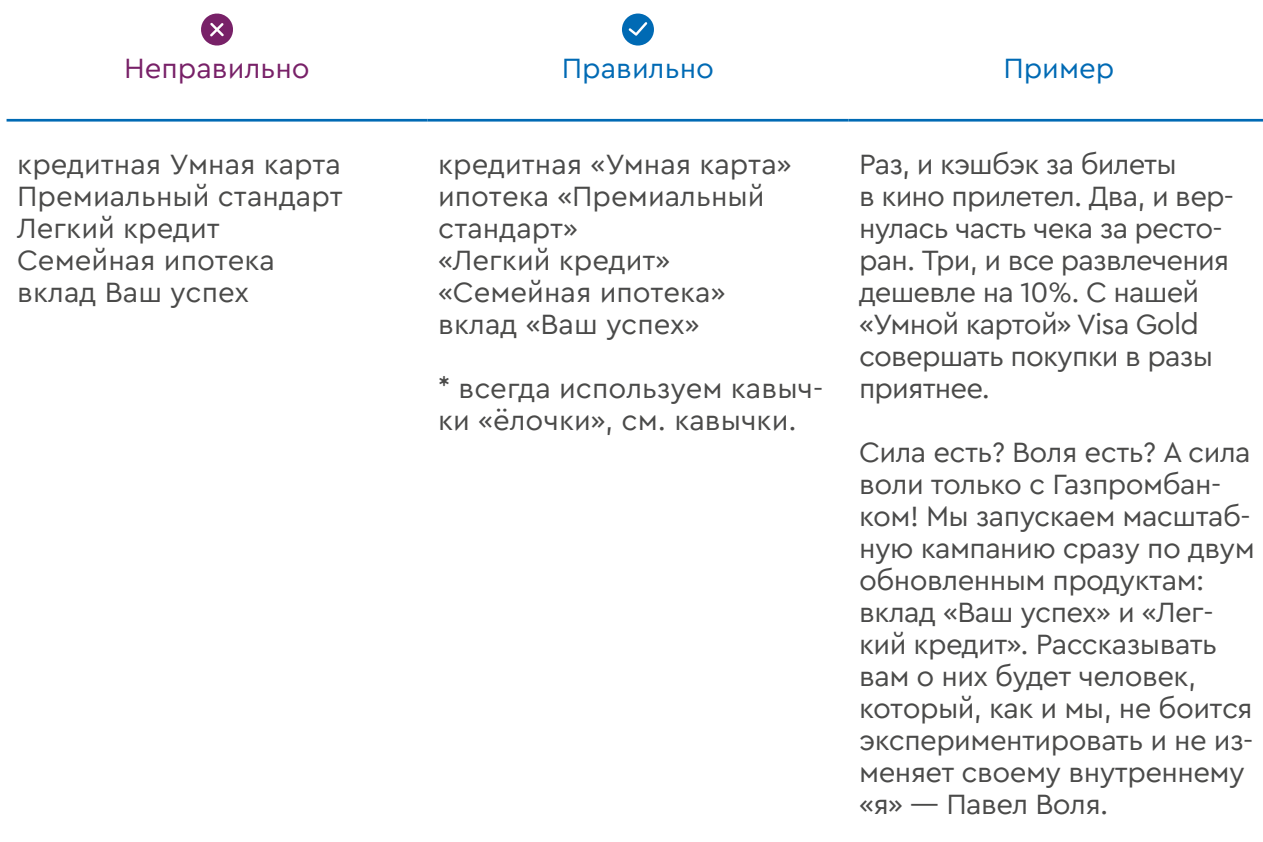

# Обращение к клиенту

К клиентам обращаемся на «вы» со строчной буквы.

«Вы» с прописной буквы используем только при обращении к клиентам Private Banking.

Обращение на ты допускается, если точно установлен возраст тех, к кому обращаются. Например, в таргетированной или контекстной рекламе.

Мы не используем конструкцию «Уважаемый клиент!», а обращаемся по имени к клиентам младше 45 лет и по имени отчеству к клиентам старше 45 лет во всех канала коммуникации, в т.ч. в смс и пушах. Если возраст клиента неизвестен, обращаемся по имени отчеству.

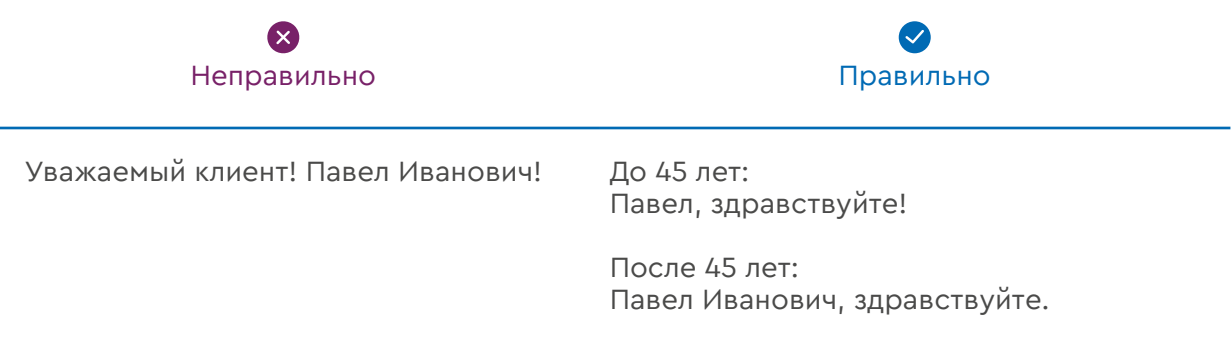

В большинстве случаев используем местоимение «ваш» — ваша карта, ваш пин-код. В рекламе можно использовать местоимение «свой» — «воспользуйтесь преимуществами своей карты».

# Правила оформления<br>(кавычки, длинные и короткие тире, слеши, телефоны, адреса)

Типографика — важная часть оформления. В тексте нужно следить за правильным использованием кавычек, тире, написанием дат, адресов, знать чем отличается дефис и короткое тире, что такое длинное тире и зачем оно нужно.

Значительно упрощает процесс Типографская раскладка Бирмана. Запомните её, она ещё пригодится.

В русском языке существует три типа горизонтальных знаковчерточек: дефис, знак минуса и тире. Дефис, минус и тире отличаются друг от друга в первую очередь областью применения, а во вторую — длиной.

Тире, дефис <sup>и</sup> минус **Дефис - Минус − Короткое тире – Тире —**

#### Дефис -

- Используется:
	- для присоединения частиц (кто-либо, где-либо)
	- для присоединения префиксов (по-русски, во-первых)
- повторение того же самого слова (еле-еле, чуть-чуть)
- в словосочетаниях и составных словах (премьер-министр, интернет-банк)
- для разделения телефонного номера (+7 826 148-13-99)
- в качестве знака переноса на новую строку (дефис всегда остается на первой строке)

Не используется:

- там где по правилам русского языка ставится тире
- для обозначения диапазонов (см. короткое тире)

#### Минус −

Используется:

- в математических формулах (50 − 10 = 40), отбивается пробелами с двух сторон, при разрыве строки повторяется на новой строке (50 − 10 = 40)
- для отрицательных значений (−19), в этом случае не отбивается пробелами с двух сторон, при разрыве строки не переносится отдельно

#### Короткое тире –

В Типографской раскладке Бирмана: alt + shift + - Alt + 0150

Используется:

- для обозначения диапазонов (10–20, XX–XXI) и не отбивается пробелами с двух сторон.
- допустимо использование в формулах значении минуса, т.к. во многих современных шрифтах нет отдельного символа под минус.

#### Тире или «длинное тире» —

В Типографской раскладке Бирмана: alt + - Alt + 0151

Используется:

- для выделения прямой речи ( Нет, я не согласен, ответил он)
- для указания маршрутов (Москва Санкт-Петербург)
- на месте отсутствующего члена предложения, обозначения пауз, между подлежащим и сказуемым, и везде, где должно стоять тире по правилам русского языка

Не используется:

- для разбивки телефонного номера (см. дефис)
- для разделения слов на частицы (см. дефис)
- в формулах (см. минус)
- для обозначения диапазонов (см. короткое тире)

#### Кавычки

В русском языке всегда используются французские кавычки «ёлочки», а для кавычек внутри кавычек немецкие "лапки". Не используйте "компьютерные кавычки".

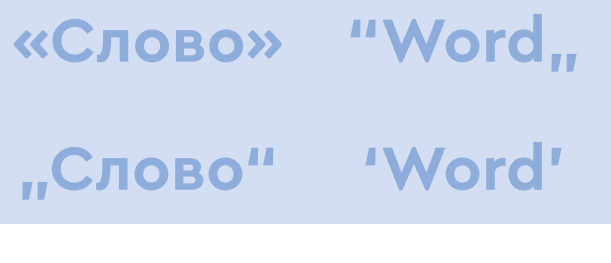

Русский Английский

#### Французские кавычки «ёлочки»:

В Типографской раскладке Бирмана: левая alt + б, правая alt+ю Альт-коды: левая alt+0171, правая alt+0187

Используется:

- для цитирования
- с названиями
- везде, где по правилам русского языка должны стоять кавычки

Не используется:

- для кавычек внутри кавычек
- в предложениях на английском языке
- с английскими названиями

Английские слова и названия внутри предложений на русском языке не берутся в кавычки-ёлочки.

Правильно:

- Мы пошли в McDonalds
- Включите Wi-Fi
- Использовать телефон Apple с операционной системой iOS.

#### Неправильно:

- Мы пошли в «McDonalds»
- Мы пошли в "McDonalds"
- Включите "Wi-Fi"
- Включите «Wi-Fi»
- Использовать телефон «Apple» с операционной системой «iOS»
- Использовать телефон "Apple" с операционной системой "iOS".

#### Немецкие "лапки":

В Типографской раскладке Бирмана: левая alt + shift + б, правая alt + shift + ю Альт-коды: левая alt+0132, правая alt+0147

Используется:

- для кавычек внутри кавычек
- в рукописном тексте

#### Правильно:

«"Цыганы" мои не продаются вовсе», — сетовал Пушкин.

#### Неправильно:

««Цыганы» мои не продаются вовсе», — сетовал Пушкин.

В английском языке используются "английские двойные" и 'английские одиночные кавычки'.

#### "Английские двойные"

В Типографской раскладке Бирмана: shift + 2 или левая alt + л, правая alt + д Альт-коды: левая alt+0147, правая alt+0148

#### 'Английские одиночные кавычки'

В Типографской раскладке Бирмана: левая shift + alt + л, правая shift + alt + д Альт-коды: левая alt+0145, правая alt+0146

#### Слеш и бэкслеш

Следует различать косую черту (слеш) и обратную косую черту (бэкслеш). Старайтесь избегать смысловых сокращений со слешем и бэкслешем, т.к, несмотря на установленные значения, пользователи трактуют его по-разному.

#### Слеш: /

Используется:

- для обозначения альтернативности понятий (слитных/раздельных, важных/неважных)
- для обозначения соотношения величин (километров/час, цена/качество)
- в значении и/или ()
- в адресах для номеров зданий с дробью или корпусов (Котельническая наб, 1/15)
- в математике операциях деления

#### Бэкслеш: \

Используется для обозначения разности множеств. Неверно использовать вместо слеша.

#### Телефоны

Для разделения номеров телефонов следует использовать дефис.

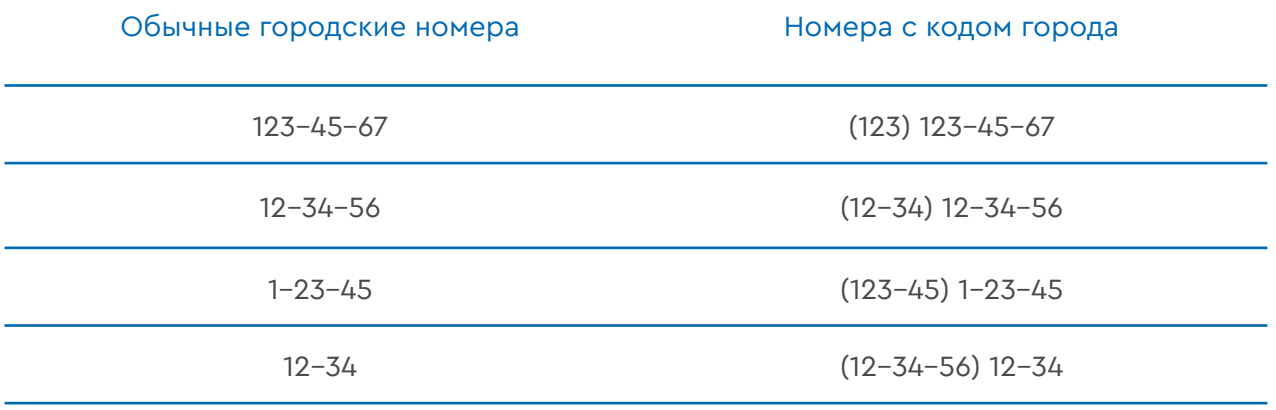

#### Номера мобильных телефонов

Для удобства пользователя желательно всегда указывать номер в международном формате (со знаком +), чтобы номер был доступен для звонка из другой страны.

Разделяется номер пробелами по блокам: [код страны] пробел [код оператора] пробел [номер NNN-NN-NN]. Дефисом отделяются пары цифр справа налево. Если в начале остались три цифры, разрешается записать их слитно.

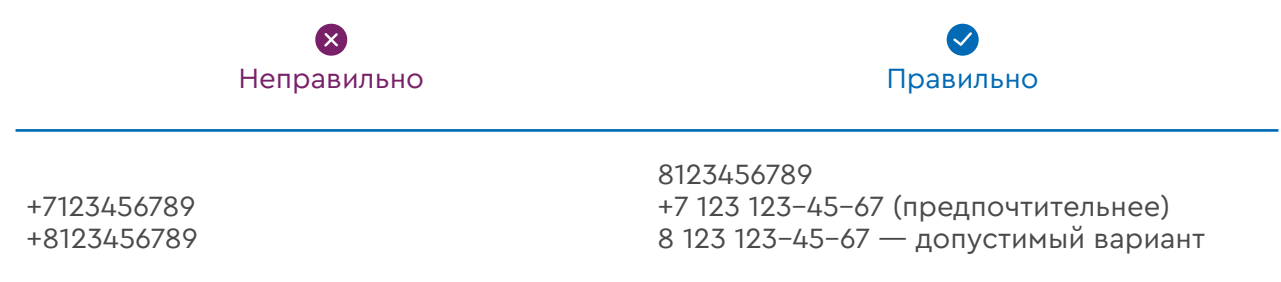

#### Даты

Допускаются два варианта написания — цифровой (12.03.1995) в формате [Дата.Месяц.Год] и словесно-цифровой (12 января 1995).

### Адреса

В России правильно перечислять адресные данные от меньшего к большему.

- ФИО
- Название компании (если есть)
- Улица, номер дома, корпус, строение, владение, номер квартиры или офиса
- Название населённого пункта
- Район
- Республика, край, область, автономный округ или автономная область
- Почтовый индекс
- Название страны (для международных отправлений отдельной строкой)

В соцсетях пишем только город, название улицы и номер дома. На рекламных щитах пишем только название улицы и номер дома.

# Буква «Ё»

Используйте букву ё только в тех случаях, когда от этого зависит корректное понимание смысла и временной принадлежности: всё в отличие от все, узнаём в отличие от узнаем и тд.

### Адаптируем заимствованные слова

Английские слова заменяйте русскими и склоняйте их по правилам русского языка, кроме случаев, когда речь идет об установленных банком названиях продуктов и услуг, компаний.

Исключение — эквайринг.

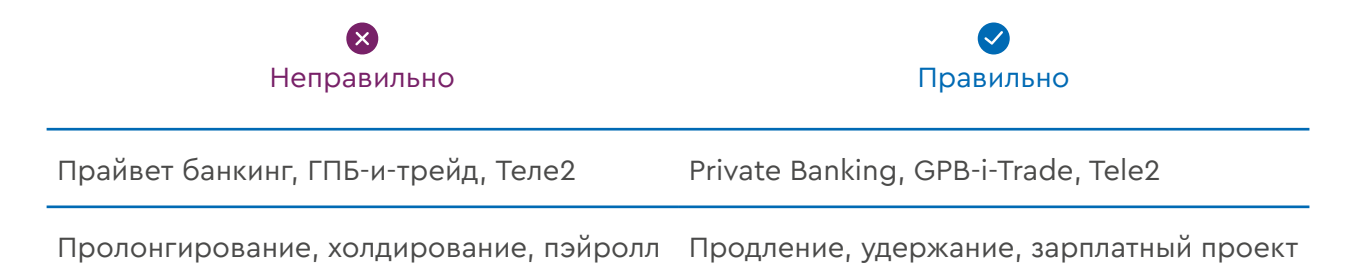

# **Культура общения**

Ко всем случаям общения с клиентом должно применяться правило честно, ёмко и коротко. Представьте, что вы общаетесь в соцсетях с приятным вам человеком. Не растекайтесь мыслью по древу в формальностях и быстро переходите к сути.

Если переформулировать сообщение ёмко не удается, попробуйте пропустить его через сервис «Главред».

# По-человечески (без сложного банковского языка)

Старайтесь писать короткими предложениями и беречь время клиента. Чем больше конкретной смысловой нагрузки в коротком объеме текста — тем лучше. Все сложные банковские термины, аббревиатуры и вводные слова отвлекают от смысла.

### Умеренная вежливость

**4**

Быть вежливым при общении с клиентом — базовое требование. Но во всём надо знать меру. Заискивание не заменяет помощь, которую ждет клиент. Лишняя вежливость раздражает.

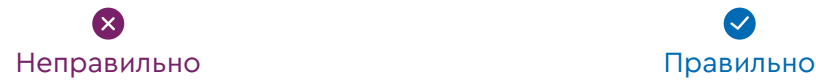

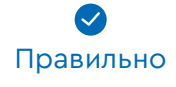

нам проблему в личные сообщения, если это вас не затруднит, спасибо. Будьте добры приложить скриншот.

Пожалуйста, мы очень просим вас описать Пожалуйста, опишите нам проблему в личном сообщении и приложите скриншот. Мы посмотрим, в чем дело.

### Умеренная вежливость

#### Не кричите

Не увлекайтесь восклицательными знаками и не используйте капслок. Восклицательный знак на письме — это повышение тона. Такой ход уместен, если вы здороваетесь или прощаетесь. В остальных случаях это может восприниматься как эмоциональная атака. Капслок во всех случаях расценивается читателем в качестве крика и давления.

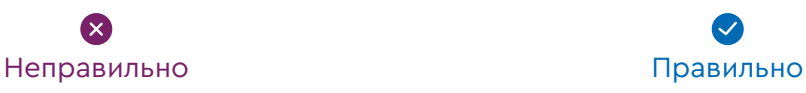

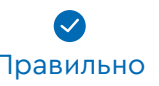

У нас появилась НОВАЯ УСЛУГА!!! Успейте воспользоваться услугой "ЛЕГКИЙ КРЕДИТ"!!! Без ШУТОК!

Получить кредит на ваши эмоции легко. Максимальная сумма до 3 млн рублей, а ставка от 9,5% годовых. Без шуток!

### Проявление эмоций

В целом мы стараемся быть спокойными и сдержанными, но в некоторых случаях можно проявить эмоции: доброжелательность, умеренную радость в ответ на радость клиента, проблему которого мы решили или который сам поблагодарил банк и сотрудников за хорошую работу. В таких случаях можно даже использовать смайлы и emoji, но не стоит этим увлекаться, когда переписка сотрудника банка пестрит разными эмоджи это выглядит несерьезно.

В соцсетях допустимо использование emoji, GIF и стикеров.

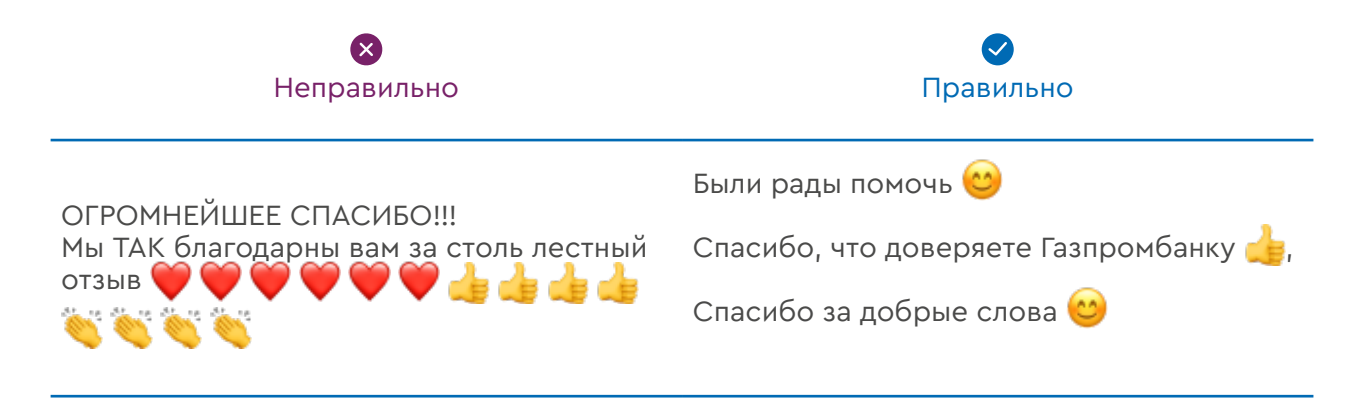

# Упрощаем

#### Канцелярит

Старайтесь избегать сложных терминов и канцелярита. Замысловатая речь ставит под сомнение экспертность. Клиент думает, что его хотят обмануть — это изматывает и снижает лояльность к бренду.

Мы не допускаем фамильярности и панибратства, но и не уходим в официальную речь. Клиент — это, как старший родственник!

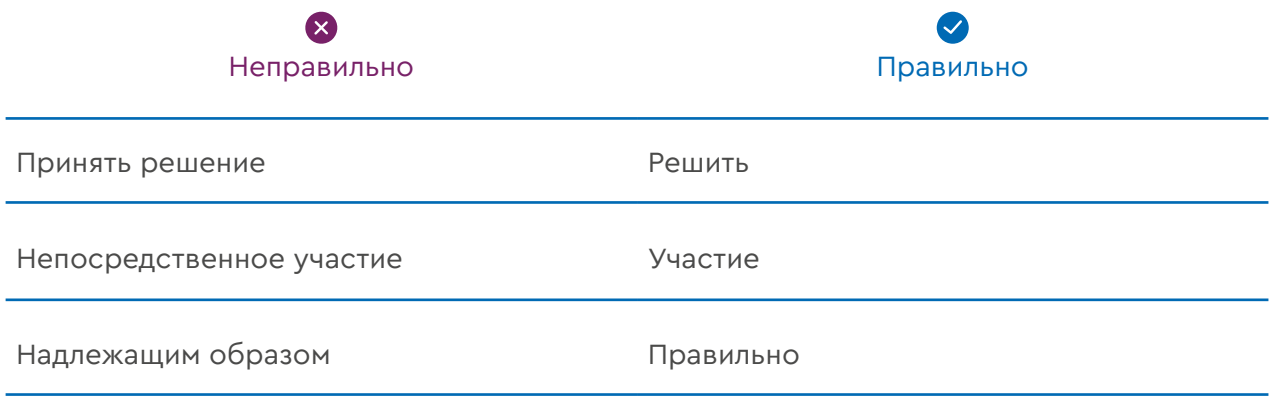

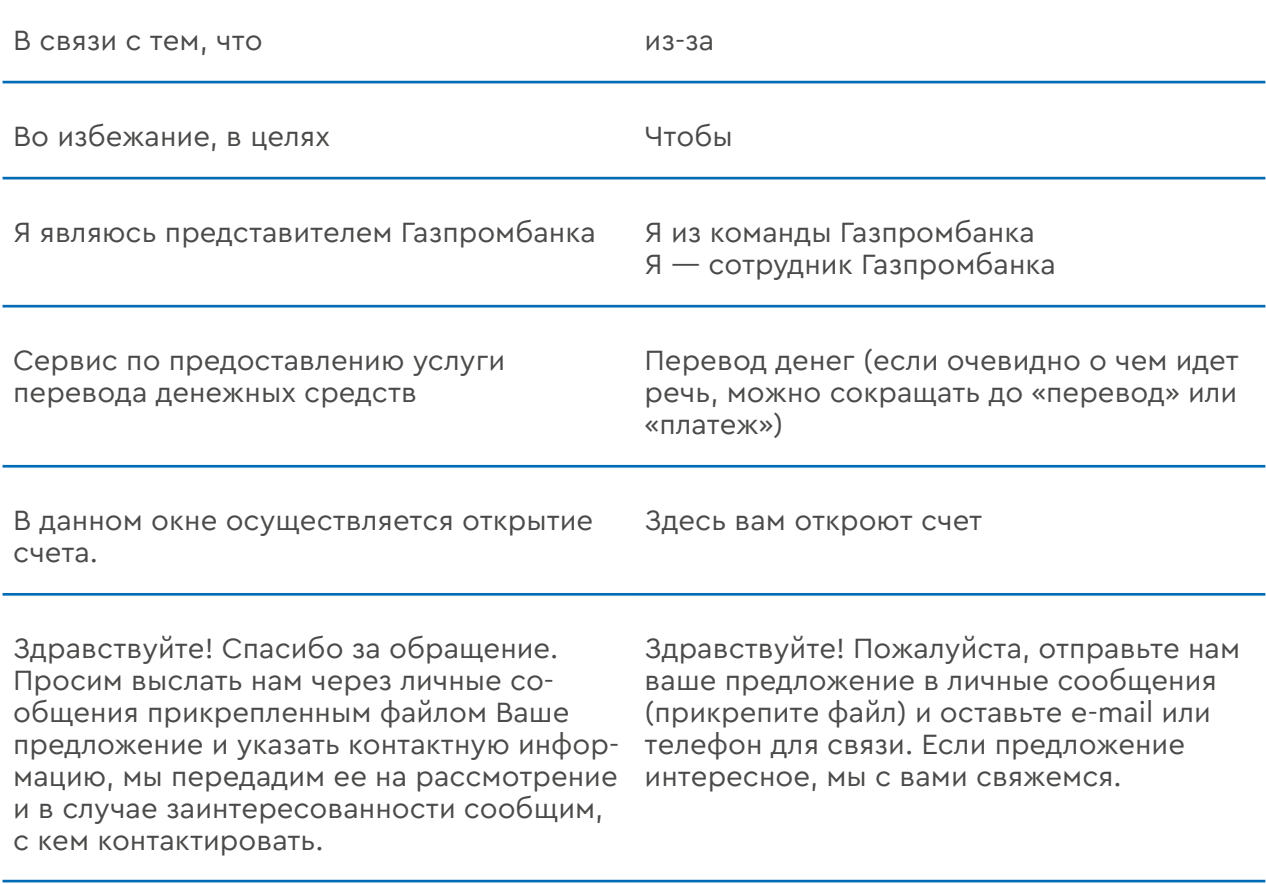

#### Как быстро определить канцеляризмы

Если вы прочитали абзац текста и не можете быстро объяснить его смысл в одном предложении, скорее всего перед вами канцелярский текст.

Хороший пример, смысл которого сразу не поймешь:

В декабре 2017 года Газпромбанк по поручению клиента - НК Роснефть выполнил первую продуктивную транзакцию с использованием системы передачи финансовых сообщений Банка России (СПФС) в рамках дистанционного банковского обслуживания (ДБО).

Такое направление сотрудничества Газпромбанка и НК Роснефть является первым подобным прецедентом на рынке услуг ДБО для корпораций. Обмен электронными документами осуществлялся с использованием финансовых сообщений стандарта ISO20022.

#### Профессиональные термины

Профессиональный сленг уместен в обучающих постах в Facebook и ВК. В комментариях профессионализмы используются, если вы точно уверены, что вас поймут. Избегайте страшных банковских аббревиатур и терминов — в жизни всё называется простыми словами.

> **X** Неправильно Правильно

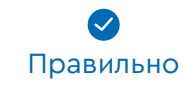

Вывод денежных средств возможен на карту

Вы можете перечислить деньги на карту

Вы можете вывести деньги на карту

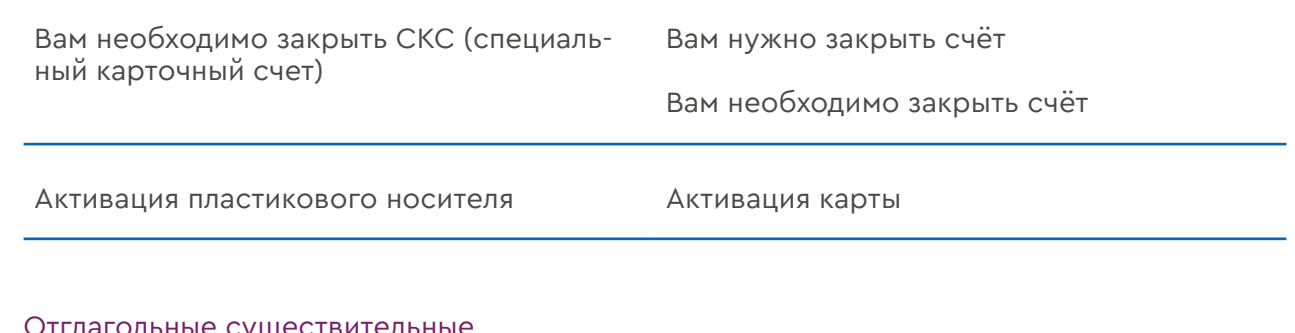

#### тлагольные существительные

Отглагольное существительное — имя существительное, образованное непосредственно от глагола. Например, хождение (от ходить), поедание (от поедать). Но глагол — это действие. Не используйте отглагольные существительные

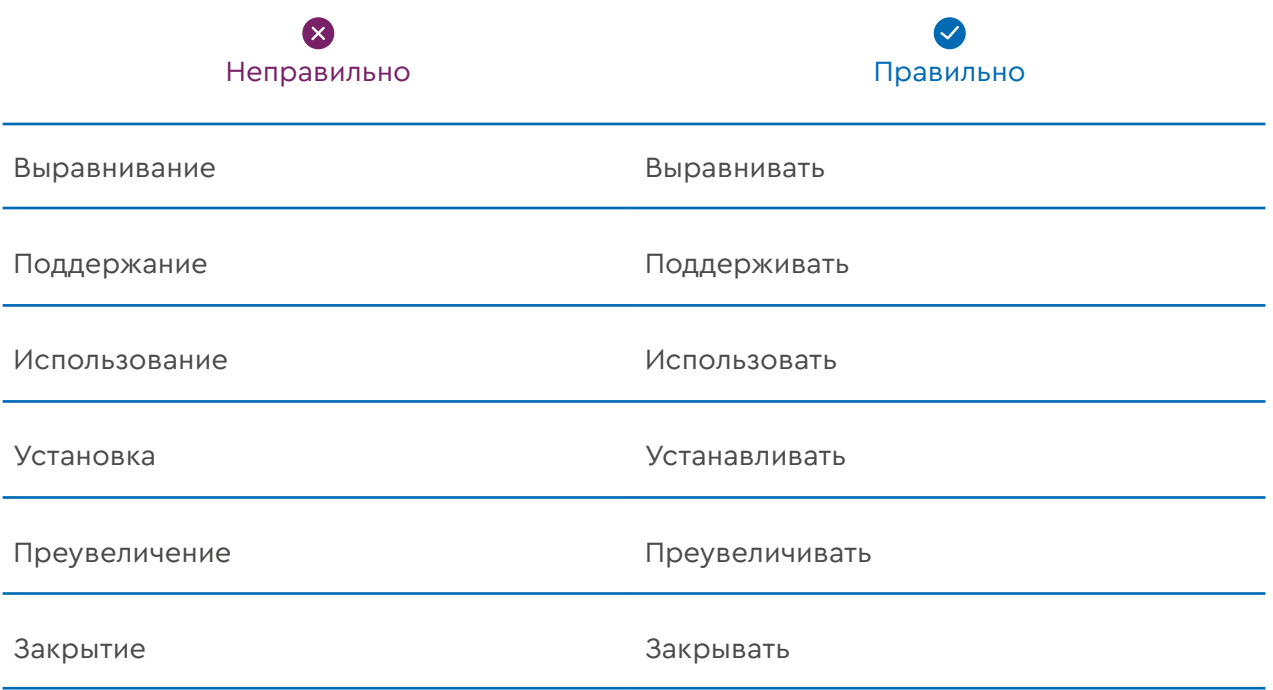

#### Расщепление сказуемых

Расщепление сказуемого – это замена глагольного сказуемого сочетанием однокоренного существительного с полузнаменательным глаголом. Расщепленные сказуемые придают действию дополнительную значимость. Нам этого ни к чему. Используйте глаголы.

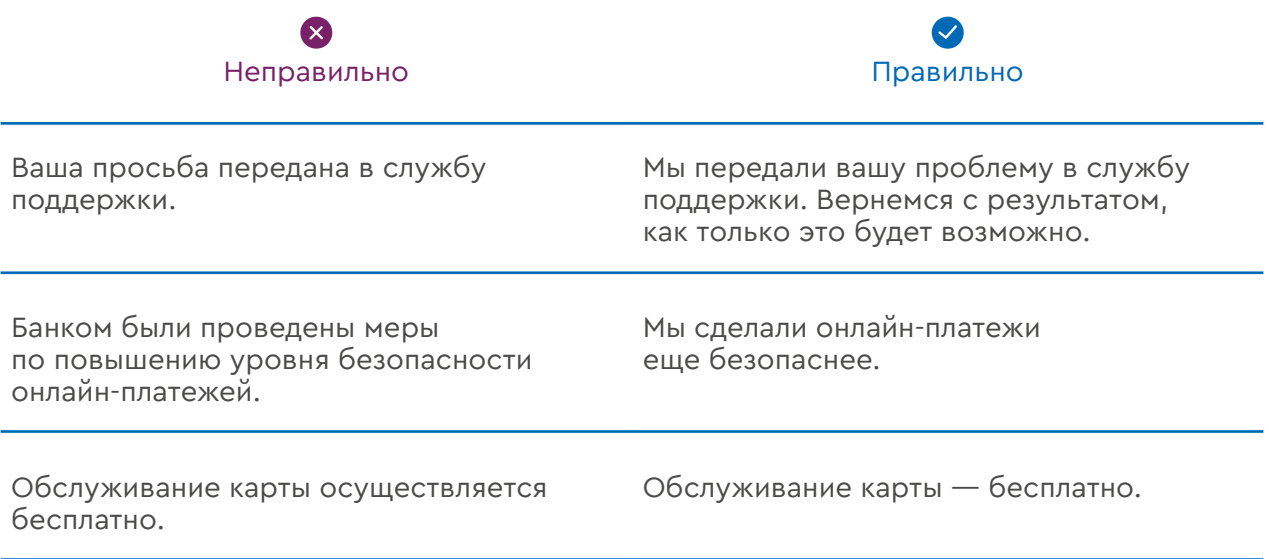

#### Без паразитов времени

Маркеры настоящего (в настоящий момент, в наши дни, сегодня, в свете недавних событий) загромождают текст и указывают на плохое владение темой. Настоящее — это текст по умолчанию.

Не начинайте предложения со слов: в последнее время, нынче, сейчас, до недавнего времени. Скорее всего, эти фразы лишние.

Если нужно указать какой-то отрезок времени просто укажите его датой или диапазоном дат.

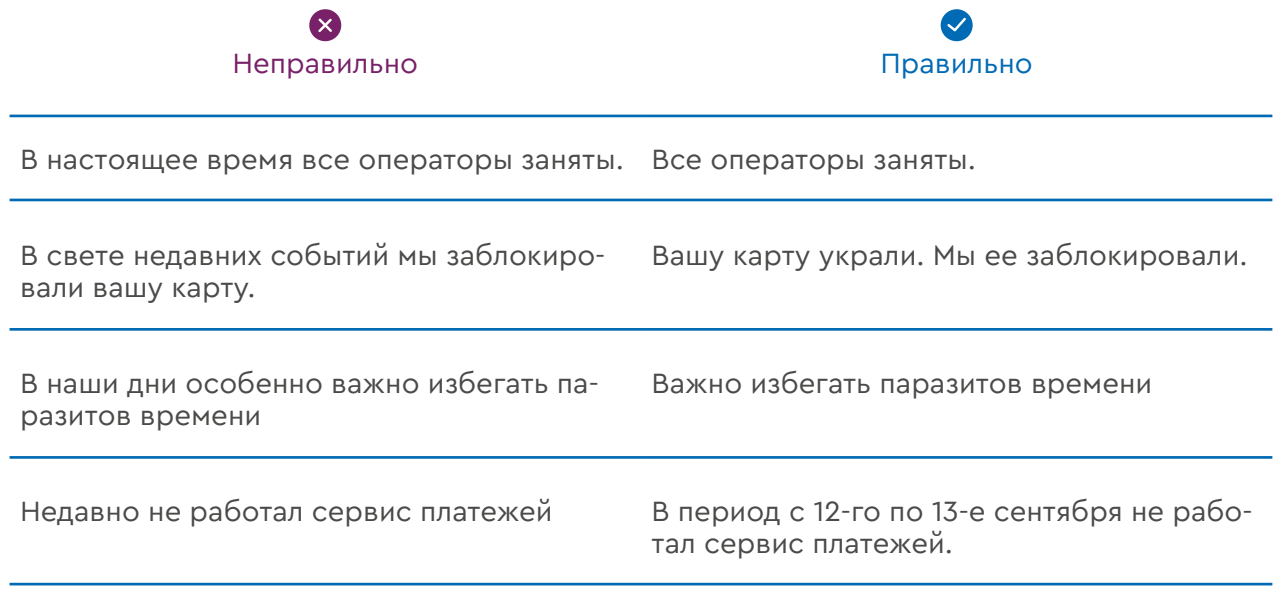

#### Без усилителей

Усилители усиливают слова, но не свойства продукта или факты. Вместо усилителя используйте доказательство. Усилители: только, всего, абсолютно, целый, настоящий, самый, никогда, всегда, все, действительно и тд.

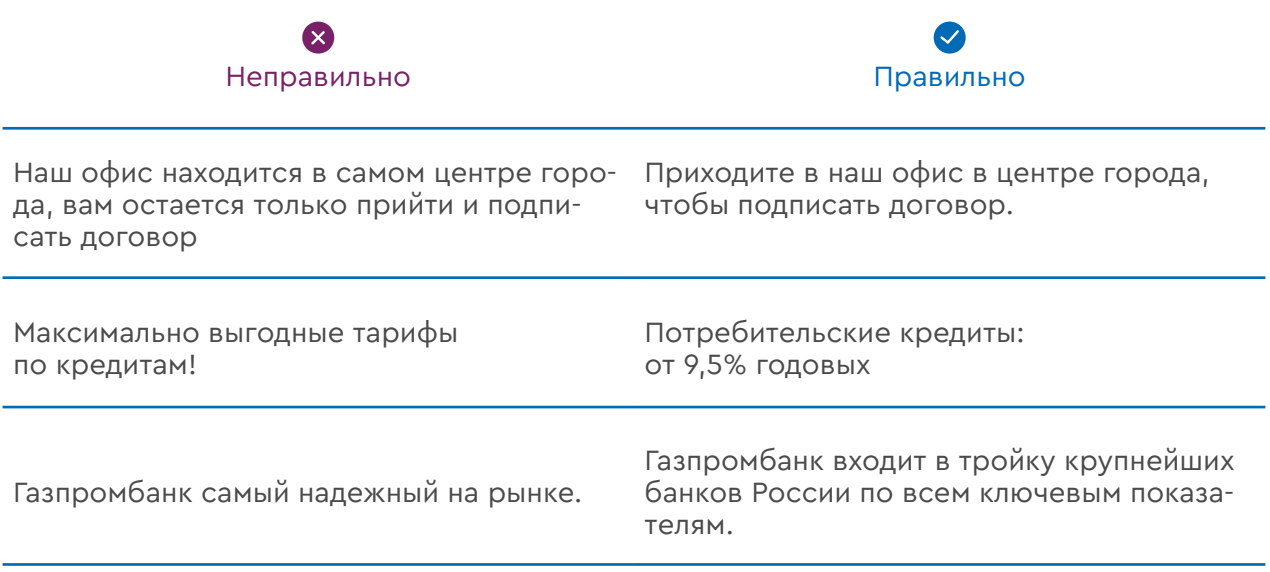

#### Без неопределенного

Неопределенное — то, что не ясно, не точно. Значит, не безопасно. Это противоречит голосу Газпромбанка. Неопределенные: от, более, различные, те или иные, некоторые, какие-нибудь и тд. Избегайте их, если это возможно.

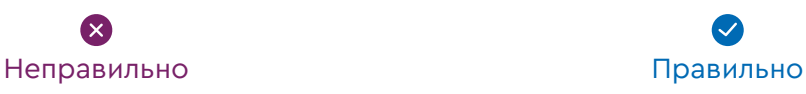

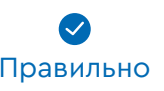

Нас выбрали более 5 миллионов физических лиц и порядка 45 тысяч юридических лиц.

Общее число офисов по всей стране, предоставляющих высококачественные банковские услуги, превышает 350.

Приходите в наш офис в центре города, чтобы подписать договор.

У нас 350 офисов по всей стране.

#### Без вводных конструкций

Вводные конструкции работают в речи, на письме они не несут смысла. Избегайте общеизвестного (как известно, не секрет, точнее), нумерации (во-первых, во-вторых), «например» и «кстати».

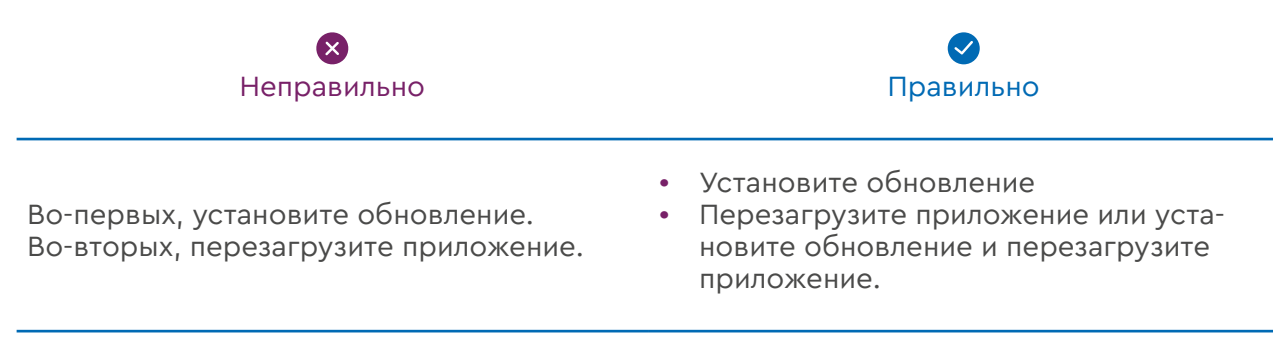

Кстати, вам нужно подключить эквайринг, если быть точнее — оплату картой. Как известно, это удобно.

Подключите эквайринг. Это удобно.

#### Без причастных и деепричастных оборотов

Они часто усложняют речь, а клиенту и так хватает сложностей. Причастные и деепричастные обороты оправданы в художественной литературе и публицистике, но не в цифровых каналах банка.

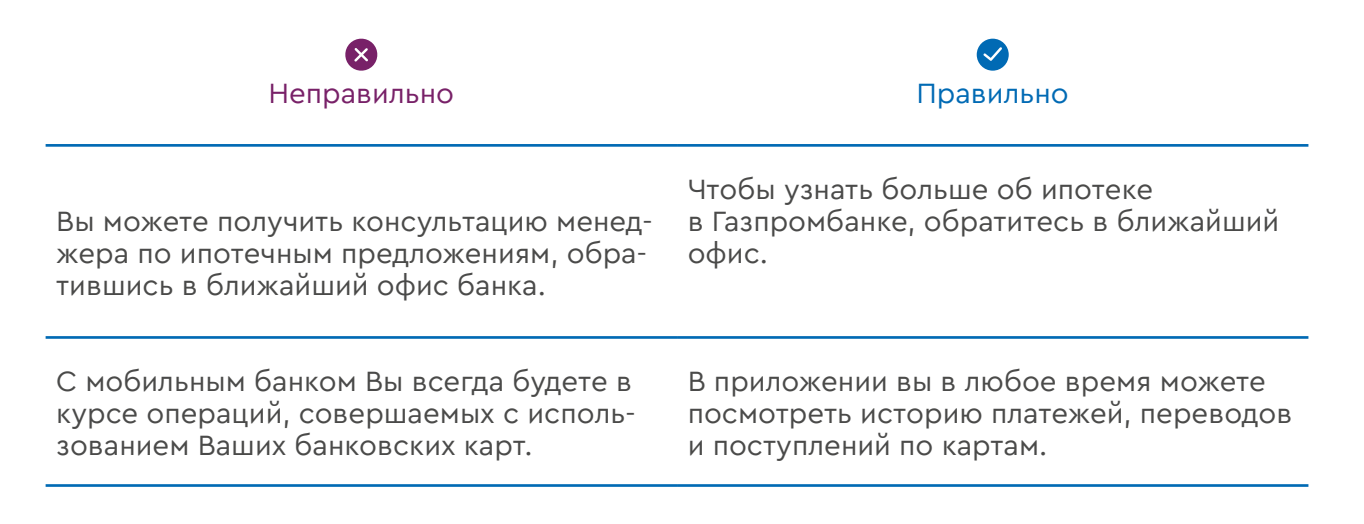

#### Без сложных предложений

Клиент должен быстро понять, о чем мы говорим и что ему нужно сделать. Поэтому не растягиваем предложения на несколько грамматических основ и не усложняем причастными и деепричастными оборотами.

#### Без языковых штампов

Когда пишем текст, всегда представляем, что опаздываем на встречу со знакомым и хотим предупредить его. Обычно пишем что-то вроде «Извини, я задержусь на пять минут — пробки». Вряд ли мы скажем: «Приношу искренние извинения за то, что тебе пришлось провести 10 минут в ожидании меня».

А теперь представим, как звучит фраза «Приносим искренние извинения за доставленные неудобства», когда клиент не может оплатить продукты картой из-за технических проблем в банке. Хуже только «Глубочайшие извинения».

Штампы и клише лишают текст уважения к читателю, поэтому мы их не используем.

# **Нюансы для каналов коммуникаций**

# Стандартные ситуации

### Выражение благодарности

**5**

Поблагодарить клиента за положительный отзыв – хороший тон. Но и здесь надо держать себя в рамках. Слишком активная благодарность выглядит неуместно в неформальной обстановке. Достаточно одной-двух простых фраз.

Применяйте не более одного восклицательного знака – это добавит эмоциональности высказыванию.

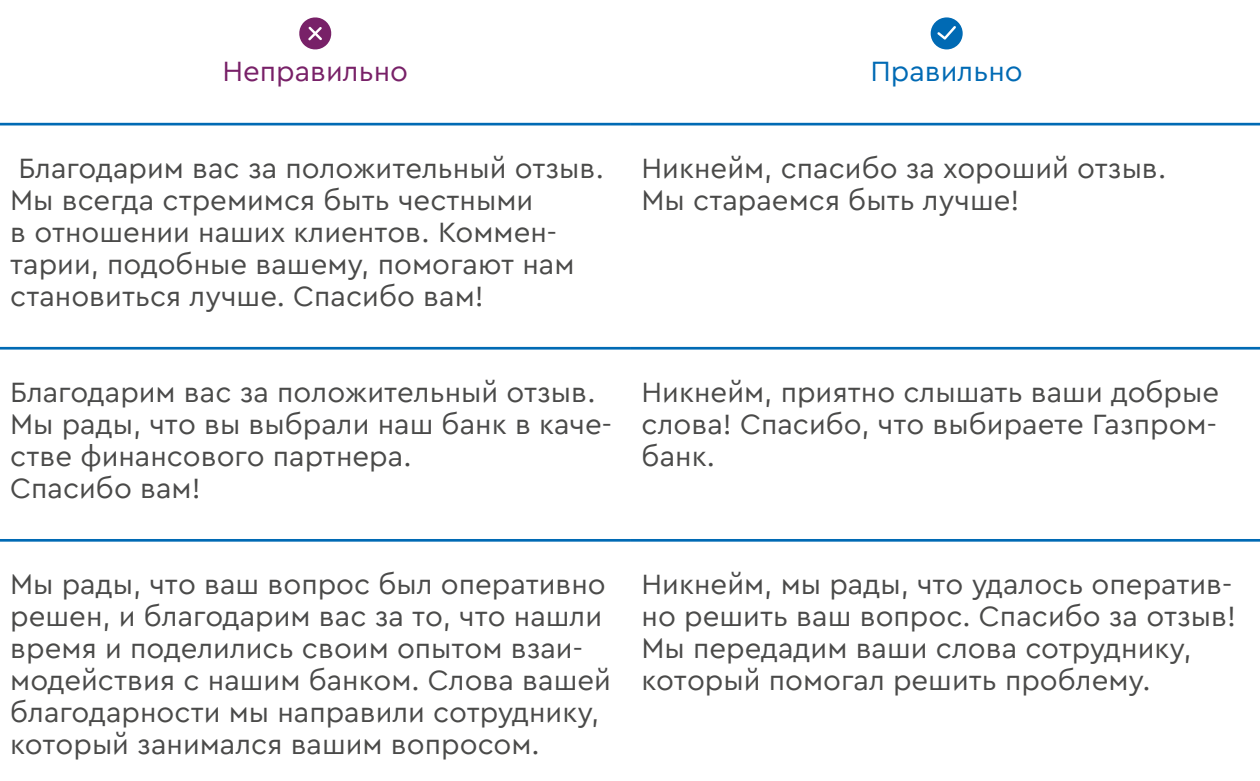

### Запрос данных клиента

Запрашивайте данные вежливо и лаконично. В большинстве случаев причина запроса ясна из контекста. Проблема клиента должна быть решена быстро, потому длинных объяснений лучше избегать.

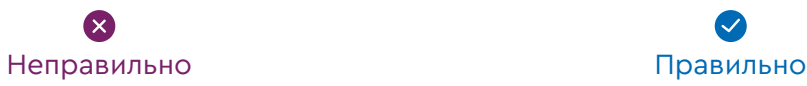

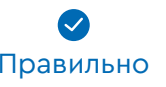

Благодарим вас за ваш отзыв! Для того, чтобы проверить информацию и оперативно вернуться к вам с ответом, нам необходимы дополнительные данные: полное ФИО, дата рождения, контактный номер телефона. После чего мы с вами свяжемся в удобное для вас время и предоставить информацию.

Никнейм, напишите, пожалуйста, ваши ФИО, дату рождения и телефон. Мы проверим информацию по вашему случаю и свяжемся в удобное для вас время. Спасибо.

#### Извинения

Выражать сожаления и извиняться перед клиентом нужно искренне. Клиенту важно получить моральную компенсацию, но решить проблему — важнее. Не пытайтесь заменить реальную помощь извиняющимся заискиванием.

Каждый случай индивидуальный, но схематично структура любого извинения выглядит так:

- Собственно извинение или сожаление
- Признание правоты клиента
- Если применимо, то варианты, как можно исправить ситуацию.
- Заверение, что ситуация исправлена (в случаях, когда это так).

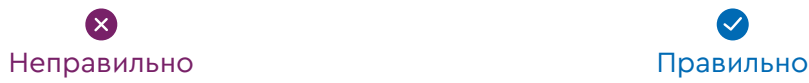

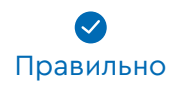

Нам очень жаль, что вам пришлось столкнуться с данной проблемой. От лица АО «Газпромбанк» мы приносим вам искренние извинения. Ситуацию довели до вышестоящего руководства и приняли все необходимые меры, чтобы данная ситуация не повторялась более. Еще раз разрешите принести вам свои извинения и выразить надежду, что произошедшее недоразумение не повлияет на наше дальнейшее сотрудничество и обслуживание удовлетворит всем Вашим требованиям.

Никнейм, нам очень жаль, что вы столкнулись с такой ситуацией. Вы правы, такое недопустимо, и мы приносим вам свои извинения. Мы разъяснили нашим сотрудникам, в чем их ошибка.

#### Когда выражать сожаление, а когда извиняться?

Есть два вида ситуаций: когда проблема клиента возникла по независящим от компании причинам, и когда в ней напрямую виноваты сотрудники компании. В первом случае принято только выражать сожаление — здесь нет повода для извинений.

Во втором случае нужны именно извинения, потому что ошибку совершили сотрудники фирмы, нанеся ущерб клиенту. Конечно, не всегда в моменте можно разобраться, какой именно случай перед нами, но помнить об этом разделении надо.

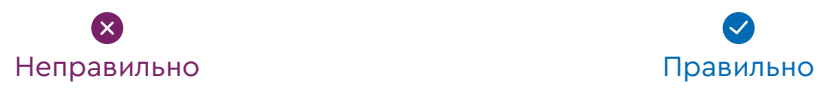

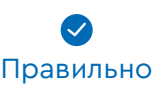

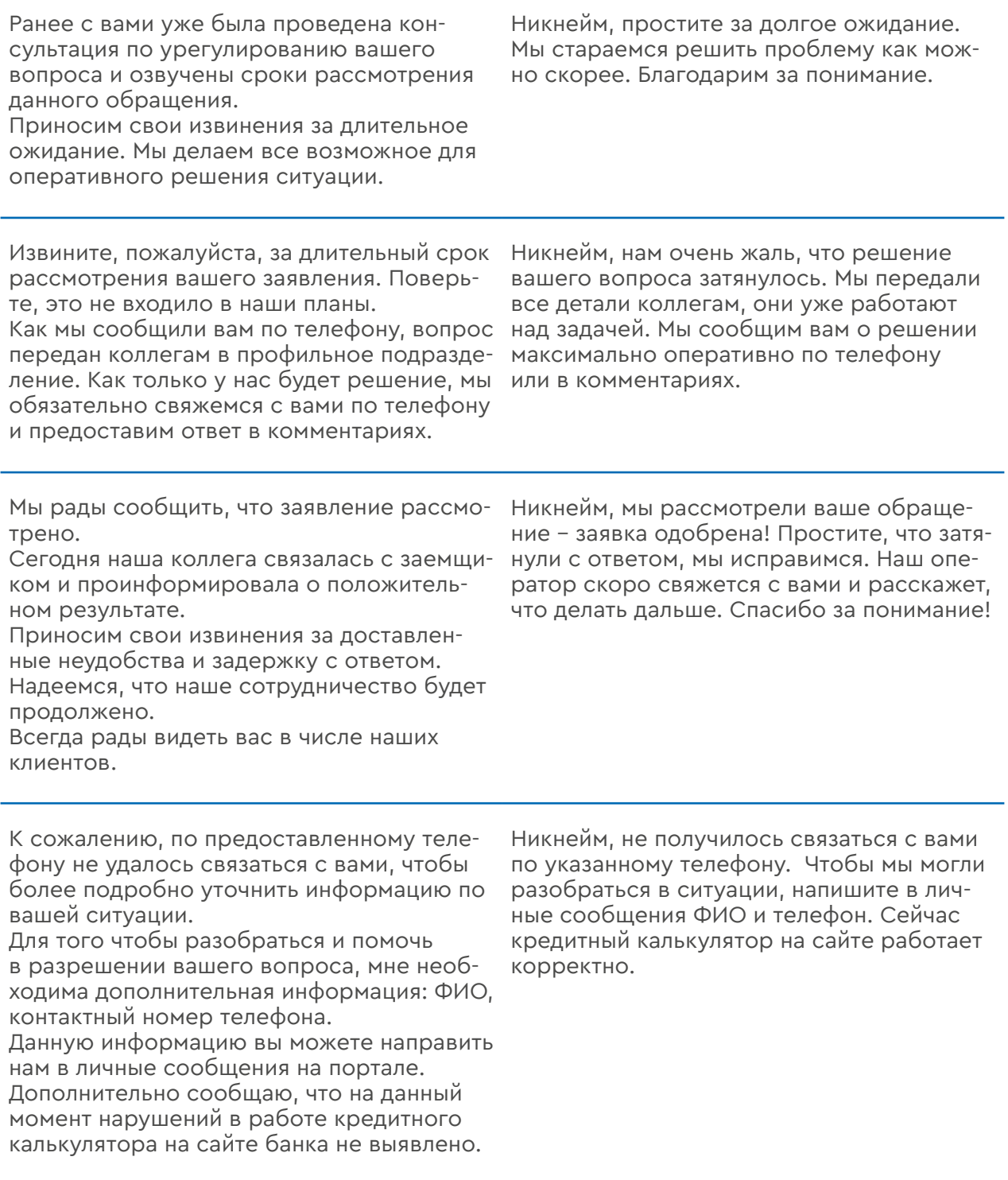

### Отзывы на сайтах banki.ru, otzovik.com, arb.ru

На этих порталах клиенты оставляют отзывы о работе банков и обращения, а банки реагируют на них, обязательно соблюдая официальные правила ответов:

- Сотрудник всегда представляется по имени и указывает должность
- В конце обращения ставится подпись

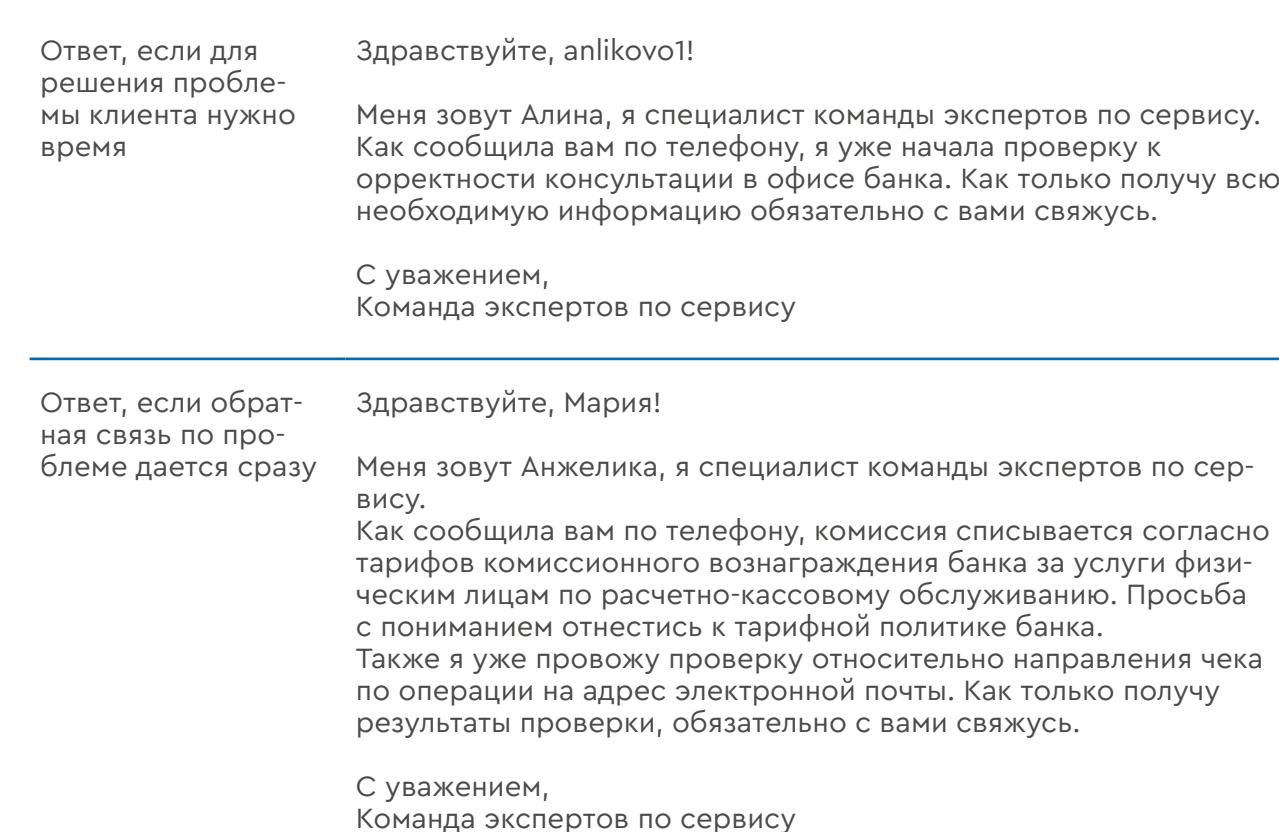

На этих сайтах мы общаемся в соответствии с правилами, закрепленными их администрацией, по возможности соблюдая наш tone of voice.

Правила данного документа распространяются на все интернет-сервисы, в том числе маркеты Google Play, Apple Store, геосервисы Яндекс.Карты, Google Maps, 2GIS и другие.

### Социальные сети

Специфика соцсетей в том, что это персонально-публичное пространство. В соцсетях человек, с одной стороны, находится «у себя дома», в своем аккаунте, с другой стороны, он одновременно существует в публичном поле. Это определяет и характер общения в соцсетях: посты и комментарии люди пишут так, как если бы они общались с близкими друзьями, приятелями, коллегами на неформальной встрече. Люди в соцсетях общаются так, как они общались бы в реальной жизни.

Уважительно, но без заискивания, подобострастия и лакейства — вежливость и участие состоят не в том, чтобы осыпать человека выспренними высокопарными фразами, а в том, чтобы быстро отреагировать на обращение, коротко и ясно разъяснить интересующий вопрос, быстро и корректно решить проблему. В нашем бизнесе лучшая форма вежливости – польза для клиента.

По-деловому, но не слишком официально — разумеется, как крупная финансовая компания, мы сохраняем известную дистанцию при общении: мы не скатываемся в панибратство и фамильярность, не позволяем себе развязность и вольности. Разговаривая с человеком на обычном языке, мы не забываем, что наши с ним отношения — прежде всего деловые. Но при этом мы и не пытаемся отгородиться от собеседника завесой служебных фраз и сложных формулировок. Мы партнеры, которые говорят на простом и понятном друг другу языке.

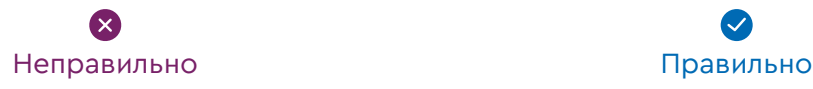

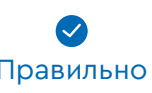

- Здравствуйте, уважаемый Андрей Сергеевич, получили ваше сообщение, отвечаем: по вашему запросу открыт вклад.
- Андрей, добрый день! Открыли вклад по вашему запросу.
- Многоуважаемый Андрей Сергеевич, доброго времени суток…

Будьте так добры, если вас не затруднит, отправьте нам ваши новые документы. В таком случае мы сможем обновить данные по счету.

Пожалуйста, отправьте нам фотографии нового паспорта и мы обновим данные по счету.

По существу — мы всегда знаем, зачем общаемся. Каждая фраза, любое обращение должны иметь конкретную цель — ответить на вопрос, решить проблему, поблагодарить, выяснить, в чем затруднение, установить причину негатива и т.д. Не надо «воды» и лишних смыслов.

Лаконично, но не слишком скупо — краткость сестра не только таланта, но и эффективности. Мы ценим время клиента (и своё), поэтому не грузим его большими текстами с длинными предложениями. Мы не болтаем в соцсетях – а решаем проблему клиента. При этом надо быть адекватными и не отвечать слишком кратко – это может создать впечатление неуважительной «отписки», небрежности в общении.

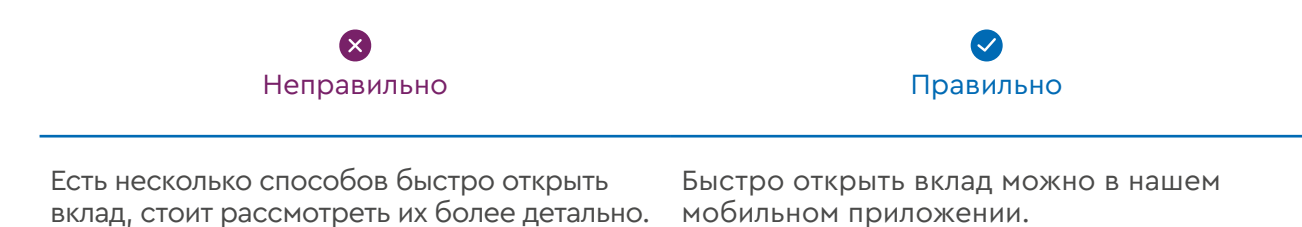

Заботливо, но не покровительственно или снисходительно — человек должен чувствовать, что именно сейчас мы занимаемся решением именно его проблемы, что конкретные люди «где-то там» уже выясняют, что пошло не так и как с этим справиться. При этом нельзя создавать впечатления, будто проблема этого человека — всего одна из тысяч, а он сам — лишь один из пяти миллионов наших клиентов.

Прямо, но не примитивно — ясность рождается из простоты. Мы не лезем из кожи вон, чтобы приукрасить свои плюсы и не пытаемся завуалировать проблемы, если они действительно есть. Мы стараемся называть вещи и процессы своими именами, так, чтобы человек сразу понимал, что мы имеем в виду, и не тратил силы на «домысливание» и «расшифровку» наших слов.

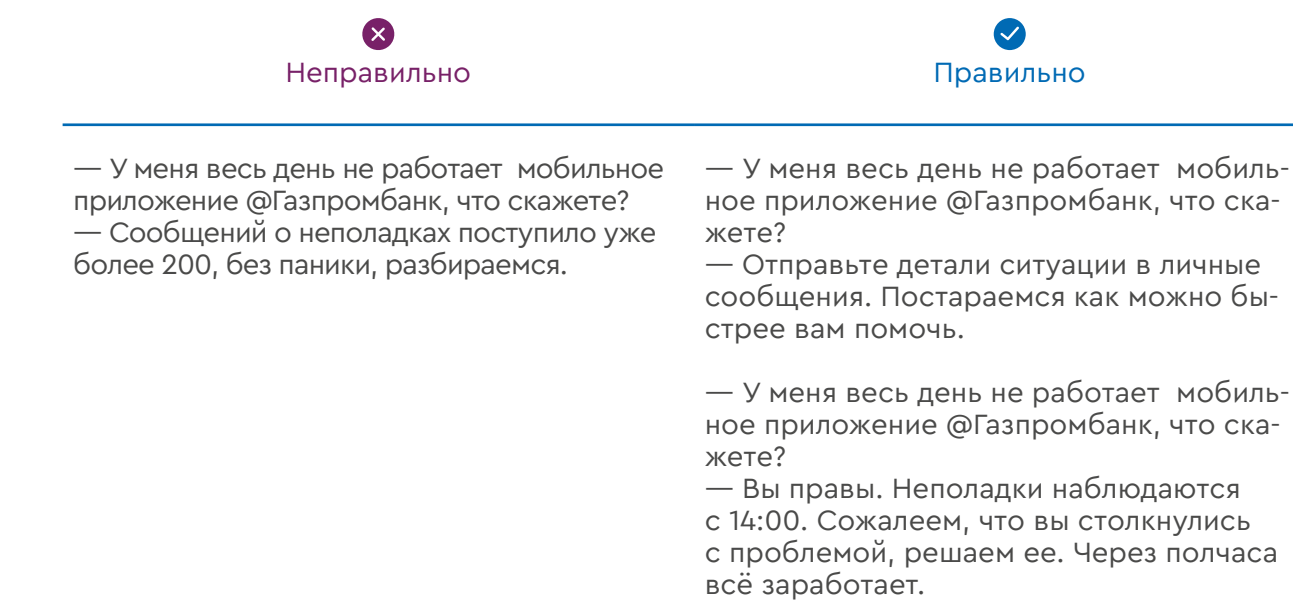

Следите за трендами. Будет здорово, если у вас получится написать банковскую новость на «языке соцсетей», обыграв актуальный инфоповод. Избегайте скандалов, политических, остросоциальных, «черных» (смерть, авария, катастрофа) и драматичных инфоповодов (повышение пенсионного возраста, кризис).

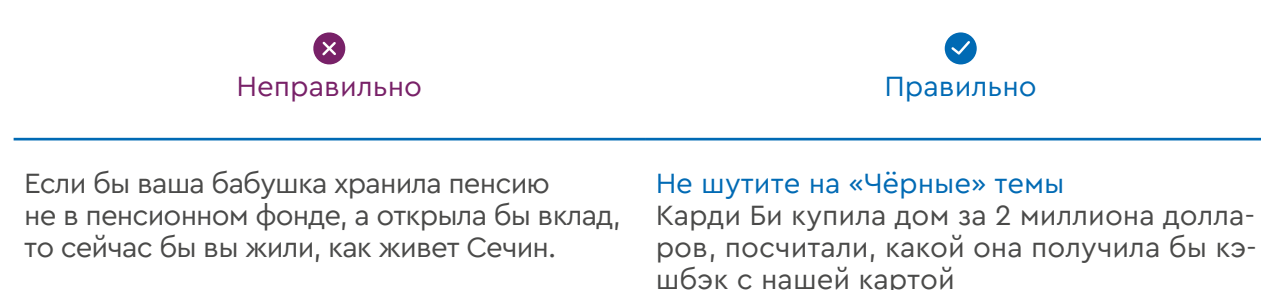

Присоединяйтесь к дружелюбной беседе, если вас в ней упоминают. Даже если она не на банковскую тему — это секрет соцсетей.

— Банк @газпромбанк, а какой ваш любимый K-POP исполнитель?

— Конечно, Чон Чонгук!

Сегодня в соцсетях формируется уникальная форма взаимодействия компаний с клиентами. С одной стороны, человек при общении видит логотип большой компании, с другой — он понимает, что за этой аватарой и этим текстом находится конкретный специалист, и этот специалист — такой же обычный человек.

Для клиента оператор контактного центра — это синтез большого бренда и живого человека. При общении мы всегда помним, кого мы представляем и с кем мы общаемся.

# Другие цифровые каналы

#### Сайт

На сайте есть 3 вида текстов: информация о продуктах и услугах, официальная информация и пресс-центр.

• В заметках-новостях используем написание названия без кавычек — Газпромбанк. Тело новости редактируем согласно Tone of Voice и правилам русского языка. Все заметки-новости подписываются:

Департамент внешних коммуникаций и маркетинга «Газпромбанк» (Акционерное общество) E-mail: pr@gazprombank.ru

• Информацию о продуктах излагаем лаконично и емко, в нескольких фразах. Используем согласованные руководством рекламные слоганы. Точки после заголовков и слоганов НЕ ставятся.

Неправильно Правильно

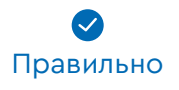

Легкий и простой кредит — это всего лишь 9,5% годовых, а еще 3 млн руб. на ваши эмоции и хотелки. Без шуток, правда

«Легкий кредит» — 9,5% годовых. До 3 млн руб. на ваши эмоции. Без шуток

В информации о продуктах не используем усилители и вводные слова — они хороши сами по себе и не нуждаются в дешевых трюках. Говорим правду. Лаконично и емко.

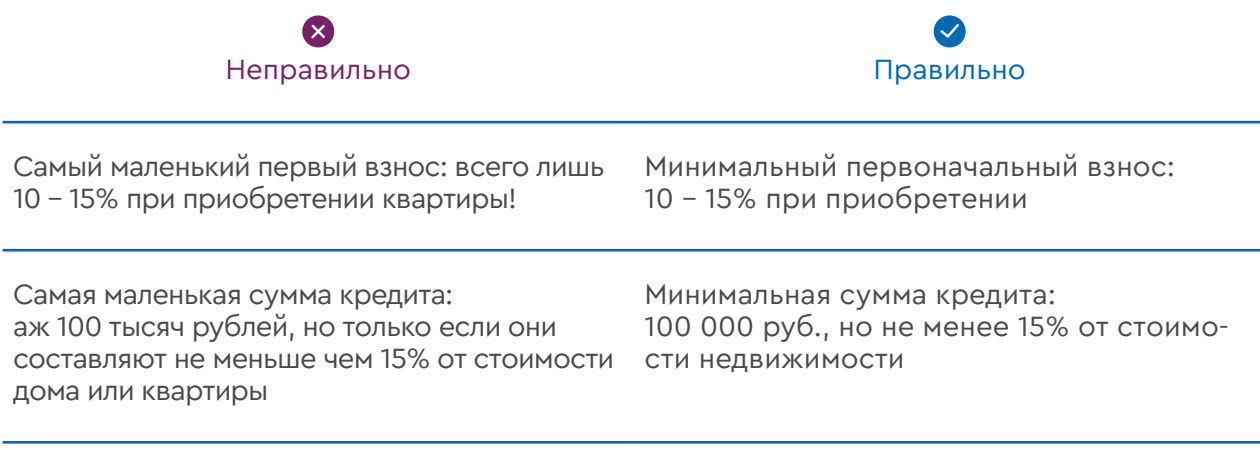

Информация о продуктах обязательно сопровождается дисклеймером:

Данное предложение не является офертой.

Дальнейший текст дисклеймера разный для каждого блока информации. Эти нюансы согласовываются с юристами.

Вся официальная информация (блоки FAQ , дисклеймеры и тд) касается нюансов работы юридических коммуникаций и обязательно согласовывается с юристами.

#### Мобильное приложение и интернет-банк

В мобильном приложении и интернет-банке есть 3 вида текстов: информация о продуктах и балансе клиента, пуш-уведомления и контактная информация (отделения, банкоматы). Все блоки описаны в других разделах этого документа.

#### Email

Главное правило сообщений по электронной почте — всегда нужно указывать тему. В зависимости от того для кого это письмо, формат темы может отличаться.

Большинство пользователей прочтут ваше письмо на маленьком экране телефона. Поместите важную информацию в первую очередь. Определите цель письма. Составляйте текст письма, прокручивая в уме, что будет делать пользователь после прочтения.

Сухое описание сути — для клиентов и партнеров. Кликбейт, креатив — для рекламных целей.

Основные правила для email:

- Основное сообщение содержится в первом абзаце, в идеале в первой фразе. Человек должен сразу понимать, что ему хотят сказать и почему это должно быть ему интересно.
- Сложное сообщение разбиваем на части, упрощаем, сокращаем и собираем в порядке важности для читателя. От более важного к менее важному. От сути к деталям.
- Не больше одной темы на письмо. Не нужно распылять внимание клиента. Допускается упоминание только смежных сущностей. Сокращайте сообщение при помощи форматирования: выделения текста, добавления абзацев, заголовков, списков, схем, иконок, инфографики.
- Описывайте преимущества так, как описывали бы их, хвастаясь своим друзьям: просто и понятно.
- Тестируем текст на людях, не погруженных в тему. Если они не поняли, запутались или текст вызывает много вопросов, его нужно переписать.

Почтовые рассылки должны следовать правилам изложенным в разделах «Газпромбанк. Стиль общения», а также в разделе «Правила написания основных терминов и понятий».

# Рекламные коммуникации

#### Баннеры

Баннеры для социальных сетей и баннерной рекламы имеют одинаковый внешний вид, но: в баннерной рекламе обязательно используется дисклеймер. ГПБ (ОАО), Генеральная лицензия ЦБ РФ №354. Реклама

В тексте для баннера придерживаемся структуры:

- Название услуги (если изображение не сопровождается текстом с описанием услуги)
- Слоган рекламной кампании
- Уникальное торговое предложение
- Логотип

Текст пишем с заглавной буквы. Если он сопровождается цифрами — строчными.

#### Видео

Газпромбанк выпускает два типа роликов — рекламные и ролики для социальных сетей.

#### Правила для рекламных роликов:

- Если в рекламном ролике есть закадровый голос, то текстом выделяются основные пункты, на которые стоит обратить внимание.
- Ролики без закадрового голоса сопровождаются последовательным текстом. Текст пишем прописными буквами. Если он сопровождается цифрами — строчными.

Все рекламные ролики сопровождаются дисклеймером с точным описанием продукта.

#### Правила для роликов в социальных сетях:

- Текстом выделяются основные пункты ролика, на которые стоит обратить внимание.
- Пишем с заглавной буквы.
- Во всех роликах для соцсетей делаем титры, т.к. многие пользователи смотрят видео без звука.

#### СМС, пуши

В рекламно-анонсирующих СМС придерживаемся структуры:

- Приветствие
- Выгода/преимущество
- Призыв к действию
- Контакты (ссылка, номер телефона)

Если СМС-рассылка осуществляется с номера, не идентифицирующего Газпромбанк, указываем полное название банка в конце сообщения. Так мы не нарушаем закон о рекламе.

> × Неправильно Правильно

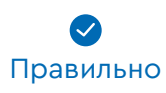

Аукцион невиданной щедрости!!! Теперь взять кредит стало гораздо легче! Просто перейдите по ссылке: /очень длинная ссылка/

Мы упростили получение кредита в Газпромбанке: от 50 тысяч рублей, 9,5% годовых. Подробности: /короткая ссылка/

#### Пуши

Уведомления ограничены количеством символов. Держите в голове, что ваш пуш будет соревноваться на экране с сотней других. Избегайте слов-паразитов. Следует разделять сервисные пуш-уведомления (ваша заявка получена, кредит одобрен) и рекламно-анонсирующие (пуш о новой акции, пуш о выходе материала)

#### В рекламно-анонсирующих СМС придерживаемся структуры:

- точки после заголовков НЕ ставятся
- коротко
- ёмко
- никаких формальностей

#### Дополнительно для сервисных:

- сразу отразите суть в заголовке
- максимально сократите и упростите текст
- старайтесь убрать из текста то, что пользователю и так известно или не важно (его ФИО, дату и время, формальности)

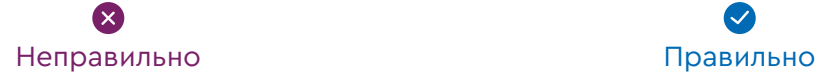

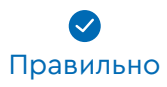

Здравствуйте! Уважаемая Светлана Ивановна, 23 февраля в 21:00 вы подавали запрос на открытие счета, по состоянию на 22:00 сообщаем, что ваша заявка одобрена

Заявка на открытие счета одобрена

Дополнительно для рекламно-анонсирующих

- креативно (добавьте простую и понятную шутку или обыграйте инфоповод)
- просто (допускаются шутки и другие инструменты креатива, но они должны быть понятны всем, протестируйте перед отправкой на своей бабушке)
- Ясно даёт понять, какое действие стоит совершить пользователю.
- Разжигает любопытство.

#### Пример пуш-уведомлений:

#### Хорошее пуш-уведомление:

- Суть в заголовке
- Креативно
- Вся информация ясна без лишних слов
- Призывает к действию

#### Плохое пуш-уведомление:

- не понятен призыв к действию
- не адаптировано под язык пользователя

#### Мерч (листовки, плакаты, презентации, заставки на банкоматах и т.д.)

#### Мерч, плакаты, листовки, заставки на банкоматах

На мерче используем лого и/или слоган.

При составлении текста для мерча, листовок или заставок на банкомате нужно помнить об основных ценностях компании. Текст должен отражать основные ценности.

- Сильные
- Дружелюбные
- Надежные

На плакатах, в листовках, на буклетах, и в других рекламных материалах сначала пишется заголовок, а затем — подзаголовок, раскрывающий заголовок. Помните, связанный с брендом текст, который пользователь видит в реальной жизни, может оставить впечатление о всей компании. Старайтесь быть креативными и следить за повесткой дня и трендами.

#### Презентации

- Подписывайте все диаграммы. Желательно, на каждом слайде проставлять номер страницы.
- Соблюдайте типографские правила.
- Сформулируйте тему, которая пройдет через все слайды.
- Определите цель презентации: показать, что продажи падают, доказать, что инвестиции удачны, подтолкнуть кого-то в покупке.
- Покажите примеры.
- Скажите своей презентацией, что делать дальше: хорошая презентация заканчивается инструкцией или выводом

# Сервисные коммуникации (СМС, email, пуши)

Основная задача сервисных коммуникаций: проинформировать клиента об изменениях и улучшениях в банковских процессах, проявить заботу.

#### Общая логика построения сервисных коммуникаций:

- Повод: почему мы обращаемся к клиенту, что произошло
- Мотивация: для чего это нужно клиенту
- Последствия: как это влияет на клиента или что меняется для него
- Контакты: телефон, адрес сайта, офиса (если применимо)

#### СМС

#### Общие правила для СМС:

- Длина текстов сервисных и информационных смс не должна превышать 201 символ, смс с опросами — 268 символов
- По возможности основную мысль выносим в начало сообщения
- Максимально просто и понятно сообщаем повод, даем информацию к действиям (если необходимо), чтобы минимизировать обращения клиентов за разъяснениями в колл-центр
- Допустимые обращения к клиенту: уважаемый клиент, имя и отчество
- Используем короткие ссылки
- Не используем сокращение слов (кроме валют, дат)
- Для обозначения рублей используем символ «р.», долларов \$, евро €

#### Пуши

#### Примеры СМС:

— Иван Иванович, по техническим причинам баланс по карте может отображаться некорректно. Ожидаемое время исправления ситуации — ХХ часов/дней/до. Приносим извинения. Газпромбанк

— Уважаемый клиент, ваша заявка на кредит предварительно одобрена. Подробнее в офисах банка gazprombank.ru или по тел. 88001000701. Газпромбанк

— Уважаемый клиент, спасибо, что выбрали Газпромбанк. Пройдите опрос о качестве обслуживания, ответив на смс с номера 4131 (ответ на смс бесплатно). Газпромбанк

Примеры пушей:

— Константин, с 7 июля ряд наших офисов в г. Москва и Санкт Петербург работают по воскресеньям. С адресами офисов и режимом работы вы можете ознакомиться на сайте

— При снятии денег в банкомате стороннего банка произошла ошибка: деньги списались дважды. Мы уже исправляем эту ситуацию — деньги вернутся на счет в течение Х часов. Извините за неудобства.

— Откройте счет в одной из 6 валют и обменяйте деньги всего в пару нажатий. Приложение подскажет актуальный курс и возьмет все расчеты на себя. Для этого просто обновите приложение до последней версии. Перейти

Банк ГПБ (АО) Генеральная лицензия Банка России №354